## Conquering the Realm of Logic: A Quick Guide to Logical Operators in R

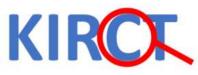

#### Introduction

- Logical operators are the gatekeepers of truth in R, allowing you to combine conditions and build complex decisionmaking structures.
- Mastering them unlocks the power of conditional statements, loops, and data manipulation tasks.
- This guide will equip you with the knowledge and practice to handle these mighty tools with confidence.

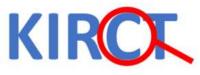

### The Binary Universe of TRUE and FALSE

- Before diving into operators, remember R's fundamental truth values: TRUE and FALSE.
- These form the bedrock of any logical expression.
- Statements like 5 > 3 evaluate to TRUE, while 2 + 2 = 5 gives a resounding FALSE

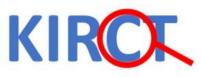

### The Big Three: AND, OR, and NOT:

These are the workhorses of R logic:

- AND ( & ): Returns TRUE only if both conditions are TRUE. (TRUE & TRUE = TRUE).
- OR (|): More lenient than AND, OR returns TRUE if at least one condition is TRUE. (TRUE | FALSE = TRUE).
- NOT (!): The rebel of the group, NOT flips the truth value. !TRUE becomes FALSE, and vice versa. It's like a double negative in logic, turning a statement inside out.

# Putting them to Work: Examples and Practice

Let's see these operators in action

 Filtering Data: Using the dataset df\_example. You can combine logical expressions to find participants who Age both above 20 and Parity > 3:

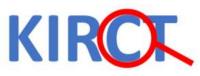

We use pipe operator and filter function to observation the have age >20 and Parity >3

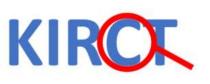

| Int Ont                                                              | itled1* ×                    |              |                |                                                                                                    |                            |         |                                                                                                    |             |             |              |                                      |                       |
|----------------------------------------------------------------------|------------------------------|--------------|----------------|----------------------------------------------------------------------------------------------------|----------------------------|---------|----------------------------------------------------------------------------------------------------|-------------|-------------|--------------|--------------------------------------|-----------------------|
|                                                                      |                              | Source       | on Save 🛛 🔍    | / ·   []                                                                                                    |                            |         |                                                                                                    |             |             | Run 🕴 🏞      | 0 J                                  |                       |
| 50<br>51<br>52<br>53<br>54<br>55<br>56<br>57<br>58<br>59<br>60<br>61 | df_examp<br>filter<br>print( | (Age >       |                | rity > <mark>3</mark> ) %>%                                                                                                    | 5                          |         |                                                                                                    |             |             |              |                                      |                       |
| 53:1                                                                 | (Top Level)                  | \$           |                |                                                                                                    |                            |         |                                                                                                    |             |             |              |                                      |                       |
| Consol                                                               | e Terminal                   | × Bac        | kground Jobs   | ×                                                                                                    |                            |         |                                                                                                    |             |             |              |                                      |                       |
|                                                                      |                              |              |                | Y DATASETS/ 🗇                                                                                                    |                            |         |                                                                                                    |             |             |              |                                      |                       |
|                                                                      |                              |              | 1.10.2505-1.40 | Order_Child                                                                                                    | EmergencyCS                | ANC HE  | Ade                                                                                                    | Age cat     | Educ_cat    | Parity       | Parity                               | cat                   |
| ine.                                                                 | <db1></db1>                  |              | <chr></chr>    |                                                                                                    | <fct></fct>                |         | <db1></db1>                                                                                                    | <db1></db1> | <db1></db1> |              |                                      | b7>                   |
| 1                                                                    | 2                            | <u>5</u> 894 | 5894-1         | 1                                                                                                    | Yes                        | NA      | 39                                                                                                    | 3           | NA          | 6            |                                      | 3                     |
| 2                                                                    | 2                            | 5897         | 5897-1         | 1                                                                                                    | Yes                        | NA      | 36                                                                                                    | 3           | NA          | 4            |                                      | 2                     |
| 3                                                                    | 2                            | 5907         | 5907-1         | 1                                                                                                    | Yes                        | NA      | 37                                                                                                    | 3           | NA          | 4            |                                      | 2                     |
| 4                                                                    | 2                            | 5916         | 5916-1         | 1                                                                                                    | No                         | NA      | 34                                                                                                    | 2           | NA          | 5            |                                      | 3                     |
| 5                                                                    | 2                            | 5917         | 5917-1         | 1                                                                                                    | Yes                        | NA      | 40                                                                                                    | 3           | NA          | 4            |                                      | 3<br>2<br>2<br>2<br>2 |
| 6                                                                    | 2                            | 5919         | 5919-1         | 1                                                                                                    | Yes                        | NA      | 33                                                                                                    | 2           | NA          | 4            |                                      | 2                     |
| 7                                                                    | 2                            | 5927         | 5927-1         | 1                                                                                                    | Yes                        | NA      | 30                                                                                                    | 2           | NA          | 4            |                                      | 2                     |
| 8                                                                    | 2                            | <u>5</u> 933 | 5933-1         | 1                                                                                                    | Yes                        | NA      | 40                                                                                                    | 3           | 3           | 4            |                                      | 2                     |
| 9                                                                    | 2                            | 5947         | 5947-1         | 1                                                                                                    | Yes                        | NA      | 39                                                                                                    | 3           | NA          | 4            |                                      | 2                     |
| 10                                                                   | 2                            | <u>5</u> 957 | 5957-1         | 1                                                                                                    | No                         | NA      | 34                                                                                                    | 2           | NA          | 4            |                                      | 2                     |
| # i 2                                                                | ,636 more                    | rows         |                |                                                                                                    |                            |         |                                                                                                    |             |             |              |                                      |                       |
| # i 4                                                                | more var                     | iables       | : Some_Pr      | eCMD_cat <db< td=""><td><pre>l&gt;, Some_Pre</pre></td><td>gComp1_</td><td>cat <d< td=""><td>bl&gt;, Ref</td><td>Sour_cat</td><td><dbl>,</dbl></td><td>BMI <db]< td=""><td>&gt;</td></db]<></td></d<></td></db<> | <pre>l&gt;, Some_Pre</pre> | gComp1_ | cat <d< td=""><td>bl&gt;, Ref</td><td>Sour_cat</td><td><dbl>,</dbl></td><td>BMI <db]< td=""><td>&gt;</td></db]<></td></d<> | bl>, Ref    | Sour_cat    | <dbl>,</dbl> | BMI <db]< td=""><td>&gt;</td></db]<> | >                     |
| # i U:                                                               | se print                     | (n = .       | ) to s         | ee more rows                                                                                                    |                            |         |                                                                                                    |             |             |              |                                      |                       |
| >                                                                    |                              |              |                |                                                                                                    |                            |         |                                                                                                    |             |             |              |                                      |                       |

• Conditional Statements: Building an "age verification" script? Use OR to check ID or age:

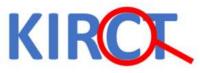

| 52<br>53<br>54<br>55<br>56<br>57<br>58<br>59<br>60<br>61 | df_examp<br>filter<br>print( | (Age >                    | <sup>6</sup><br>▶ 40   Parit | y >= 4 ) % | 6>%         |             |          |             |             |   |                     |
|----------------------------------------------------------|------------------------------|---------------------------|------------------------------|------------|-------------|-------------|----------|-------------|-------------|---|---------------------|
| 57:1                                                     | (Top Level)                  | ÷                         |                              |            |             |             |          |             |             |   |                     |
| Console                                                  | Terminal                     | × Bac                     | kground Jobs $\times$        |            |             |             |          |             |             |   |                     |
|                                                          |                              |                           | /O/Desktop/TOY D             |            |             |             |          |             |             |   |                     |
| New                                                      |                              |                           | child_ID or                  |            |             |             |          |             |             |   | Parity_ca           |
| 7                                                        | <db 7=""></db>               |                           | <chr></chr>                  |            | <fct></fct> | <db7></db7> |          | <db7></db7> | <db7></db7> |   | <db1< td=""></db1<> |
| 2                                                        | 2                            |                           | 5894-1<br>5897-1             |            | Yes<br>Yes  | NA<br>NA    | 39<br>36 | 3           | NA          | 6 |                     |
| 3                                                        | 2                            |                           | 5907-1                       |            | Yes         | NA          | 37       | 3           | NA          | 4 |                     |
| 4                                                        | 2                            | Contraction of the second | 5916-1                       |            | No          | NA          | 34       | 2           | NA          | 5 |                     |
| 5                                                        | 2                            |                           | 5917-1                       |            | Yes         | NA          | 40       |             | NA          | 4 |                     |
| 6                                                        | 2                            | and the second of the     | 5919-1                       |            | Yes         | NA          | 33       | 3<br>2      | NA          | 4 |                     |
| 7                                                        | 2                            |                           | 5927-1                       |            | Yes         | NA          | 30       | 2           | NA          | 4 |                     |
| 8                                                        | 2                            |                           | 5933-1                       |            | Yes         | NA          | 40       | 3           | 3           | 4 |                     |
| 9                                                        | 2                            | 5947                      | 5947-1                       | 1          | Yes         | NA          | 39       | 3           | NA          | 4 |                     |
| 10                                                       | 2                            | 5957                      | 5957-1                       | 1          | No          | NA          | 34       | 2           | NA          | 4 |                     |
|                                                          |                              |                           |                              |            |             |             |          |             |             |   |                     |

 Negating Results: Want to exclude specific values from a data analysis? NOT comes in handy:

12

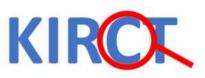

#### Element-wise AND and OR

- R offers handy operators (& and |) for element-wise comparisons within vectors.
- For example:

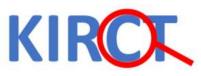

```
Ontitled1* ×
64
  65
  66 ### we create two new vectors x and y
 67
 68 x <- c(1, 3, 5, 7)
 69 y <- c(2, 4, 6, 8)
  70
     ### apply element base selection
  71
  72
 73 z <- x & y
 74 z
 75
 76 w <- x y
 77 W
 78
 78:1
      (Top Level) 💲
      Terminal × Background Jobs ×
Console
R 4.3.2 · C:/Users/LENOVO/Desktop/TOY DATASETS/
> x < - c(1, 3, 5, 7)
> y <- c(2, 4, 6, 8)
>
> ### apply element base selection
>
> z <- x & y
> Z
[1] TRUE TRUE TRUE TRUE
>
> w <- x | y
> W
[1] TRUE TRUE TRUE TRUE
>
```

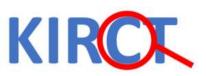

#### **Comparison Operators**

- (<, <=, >, >=, ==, !=):
- These operators are used to compare values and return logical vectors indicating the result of the comparison.

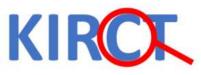

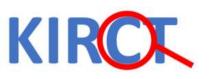